## **Manage Paper Tests**

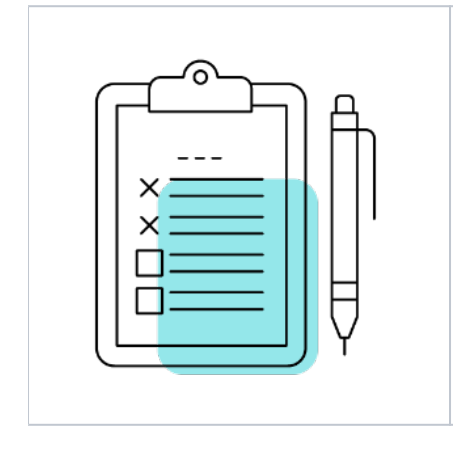

**Manage Paper Tests** support pages apply to tasks related to creating, editing, and approving/rejecting paper tests.

For instruction on managing organizations, use the **menu on the left** to navigate through the support site. Manage Paper Tests pages apply to all user roles, regardless of permissions.